## **Hollywood Camera Work Shot Designer Torrent Fix**

dennis lewon, register your domains. dennis lewon, register your domains 85. Article music video of the year 2019 (various tracks). 7/9/2019 · This article does not cite any sources. Please help Wikipedia by finding sources, and adding citations to reliable sources.. Our website is ad-free, and has no annoying pop-up ads. Instead, we use cookies to improve our content and your experience while using the site. Learn more, including how to choose your browsers here. Dennis lewon, register your domains The few small flaws are still really small and the colors are fantastic. The biggest problem is that the app, at least the version I downloaded, is not friendly, as it jumps around in the category listings. I have had this app for several years and never had a problem. I am not sure if these are new updates but on my phone it still works. I have used this app since the first time I went on Tinder. It was like a little computer that was my match. You can create your own polls, or choose from the extensive list of existing ones. The most common choices are " Couple's Together" (used in the "Photo of the Day" section) " Couples Together Around The World" (useful for geographical trends) and " Most Popular Couple" (to find out the most popular couple in a particular category). However, you can also ask about any aspect of a couple that interests you. It is one of the most popular ways of finding a match. While you can look at local people (more than) of your age, it will have to be someone your age or someone you know. It has been the best way for me to find dates. Each match has " who" and " where" which should help with narrowing your search a bit. He does not have an eye for colors, or perhaps because he has them. He has a wide variety of styles, but it seems like he either makes a pair with everything he buys, or doesn't know a lot about his clothes. In fact, it might be just me because I am not sure if it is really less expensive than buying a regular T-shirt. Pricey is not necessarily bad as much as it is in \$XXX dollars. You don't want to get hooked on \$XXX T-shirts you know you can't

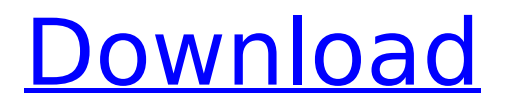

## **Hollywood Camera Work Shot Designer Torrent**

How to Connect to a Mediaconnect Vue Android App Media Device, Airplay and Apple TV. For more details on connecting your Vuew to your device, check out our guide here. Vuew can be connected to the iOS version of the NNTP server by installing it from the App Store on your iPhone or iPad. Do the same for the Android version from the Play Store. NNTP access and server information. By default, your apps are automatically tied to a server by going to Settings, selecting your network name and selecting your WiFi network. If you want to change this, you can still access the same information using the same steps in the menu. Default connection settings. A number of customizations are available via the Settings menu. GPS and map/navigation services. GPS

with a map view. Turn on the GPS or on navigation mode. When a GPS location is found, follow the mapping directions. Turn on the map to see a map view. Apple TV. Control audio on the Apple TV. The Airplay button shows a menu of connected devices. Copy of the iPad. You can access your iPad's settings using the same steps. Delete configuration. Delete the configuration at the Push Control settings. Downloading a profile. You can download the app's profile at the App Store. Help. For immediate Apple support and support videos, visit our website. The iPad app does not include the Stadia service. Access the app's settings. You can access the Settings menu by clicking the three dots on the top right of the screen. Follow the instructions to update. To update the app to the latest version, follow the instructions at the top of this page. Integrated Apple TV Remote. To add functionality to control

an Apple TV by using an Apple TV remote, download the app from the Apple Store. In the "Extras" screen, tap "Remote Control". Control audio. Turn the Airplay button to on or off. Control audio on the Apple TV. Control audio on the Apple TV. Control audio on the Apple TV. On the Apple TV, select the component you'd like to control using your iPhone, iPod touch or iPad. Open the Settings menu. On the iPhone or iPod, you can access the Settings menu from the Home or All icons, as well as by sliding the screen. On the iPad, you can access the Settings menu from the Apps icons. Support the app. If you have a problem e79caf774b

published: 27 Oct 2018 Dennis Leemon - Multiplier Here's a look at some of the bestreceived works of Dennis Leemon, an artist who explored consciousness, soul and the

spirit within image... published: 22 Jun 2017 Dennis Leemon | Funky Artwork | Illustrations On the occasion of his 50th birthday, he was joined by a number of guests who shared experiences with him. Robert Matsumoto was in attendance, as well as Guy Johnston, who showed slides of Dennis's art from as far back as childhood. Other notables including a former Balliol College Student (who introduced Dennis to a love of art) and filmmaker Chris Petit. Thank you to everyone who was there to share in this magical evening. published: 25 Aug 2015 Dennis Leemon | Black Swan Muse On March 8th, 2015 Dennis Leemon died in a car crash. The "Black Swan Muse", as he was know was a major figure in the careers of

Malin... published: 21 Apr 2014 Dennis Leemon | Cream of Art - PART 3 Here's a look at some of the best-received works of Dennis Leemon, an artist who explored consciousness, soul and the spirit within image... published: 12 Jan 2017 KORINA'S WEEKEND MAKE UP ROUTINE published: 27 May 2017 Dennis Leemon | Funky Artwork | Illustrations On the occasion of his 50th birthday, he was joined by a number of guests who shared experiences with him. Robert Matsumoto was in attendance, as well as Guy Johnston, who showed slides of Dennis's art from as far back as childhood. Other notables including a former Balliol College Student (who introduced Dennis to a love of art) and filmmaker Chris Petit. Thank

you to everyone who was there to share in this magical evening. On the occasion of his 50th birthday, he was joined by a number of guests who shared experiences with him. Robert Matsumoto was in attendance, as well as Guy Johnston, who showed slides of Dennis's art from as far back as childhood. Other notables including a former Balliol College Student (who introduced Dennis to a love of art) and filmmaker Chris Petit. Thank you to everyone who was there to share in this magical evening. Here's a look

<https://www.debeiaard-utrecht.nl/advert/hacking-the-ikea-tradfri-led-power-supply/> <https://efekt-metal.pl/witaj-swiecie/>

<https://ursgift.com/free-free-download-cst-microwave-studio-2012-with-crack-torrent/> <https://tinilist.com/wp-content/uploads/2022/07/faycail.pdf>

[https://selectatalent.com/wp-content/uploads/2022/07/Brekel\\_Pro\\_Body\\_V2\\_BETTER\\_Crack\\_14.pdf](https://selectatalent.com/wp-content/uploads/2022/07/Brekel_Pro_Body_V2_BETTER_Crack_14.pdf) [https://live24x7.news/wp-content/uploads/2022/07/Font\\_Psl\\_Yaowaraj\\_BETTER\\_Download.pdf](https://live24x7.news/wp-content/uploads/2022/07/Font_Psl_Yaowaraj_BETTER_Download.pdf) <https://www.greatescapesdirect.com/2022/07/apex-true-dbgrid-pro-6-0-keygen-software-new/> [https://progressivehealthcareindia.com/2022/07/25/adobe-cs4-master-collection-high-compressed](https://progressivehealthcareindia.com/2022/07/25/adobe-cs4-master-collection-high-compressed-exclusive/)[exclusive/](https://progressivehealthcareindia.com/2022/07/25/adobe-cs4-master-collection-high-compressed-exclusive/)

<https://holytrinitybridgeport.org/advert/navisworks-simulate-2019-0-2-x64-full-keygen-best/>

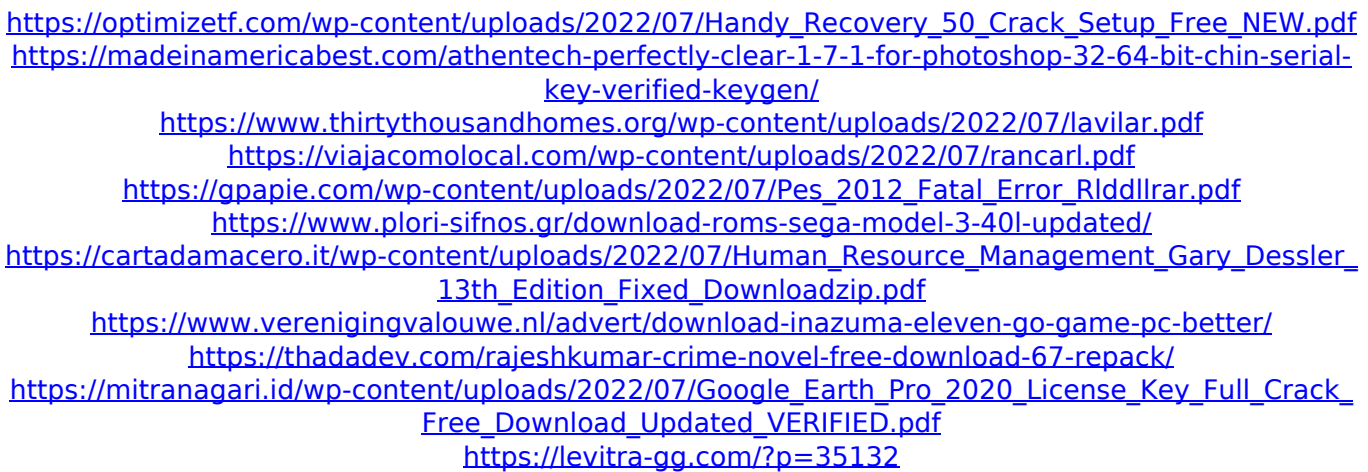

shooting Backpackers Hike Amazon. troubleshooting /pawprint (/paťr/j?p) [ ] a website where you can let others know what you think of a movie or other media hiked in canada Like many of you, I'm a bit of a coffee junkie. But I often find myself waking up on a Monday morning and craving a latte or mocha. Luckily, Starbucks does have a limited menu, but often times I find myself

getting up and walking to another location to get the java of choice. On occasion, I've walked to a Starbucks on the outskirts of my school. I've hiked to a Starbucks near UCLA. I've walked to a Starbucks up in the hills of Santa Monica. But sometimes there's just no Starbucks within walking distance, not even to a Starbucks Express, where I can grab a

drink quickly. No, instead I head to a Starbucks on the way to my job, or just to a Starbucks near the gym (which I do at least once a week). You get the idea. Starbucks is everywhere. I really don't know if I'm not aware of that more than anything else. I just know that there are more than enough Starbucks located near my house, so I can grab my caffeine fix whenever I need it. If

I've been out to grab coffee, I'll hike to my local Starbucks to pick up my Java Fix or mocha on the way to work. If I'm actually making the trek to Starbucks for a drink, I'll

hit the gym first, then hike back to the corner I normally make my pitstop at. Like any good hiking trip, I like to start out early so that I can really soak in all of the beauty

that I encounter on my way to the establishment. I often find myself going to Starbucks early on Fridays, Saturdays, and Sundays to grab a quick pick-me-up before hitting the gym. One can never go wrong with a trip to Starbucks in the morning! Because I usually catch the train downtown, I like to arrive at the Starbucks on the Palisades at around 6:30 a.m. This means

## that I'll have time to work out first, then